## **Program of the GAP Days 2014, August 25-29**

Version from August 29, 2014 at 12:36

Talks are at [Pontdriesch 14/16](https://maps.google.com/maps?q=Pontdriesch+14,+Aachen,+Germany&hl=en&ll=50.778617,6.080579&spn=0.004993,0.008969&sll=37.0625,-95.677068&sspn=50.777825,73.476563&oq=pontdriesch+14+&hnear=Pontdriesch+14,+Mitte+52062+Aachen,+Germany&t=m&z=17) in room 008, coding sessions in rooms 003 and 103.

## **Monday, August 25**

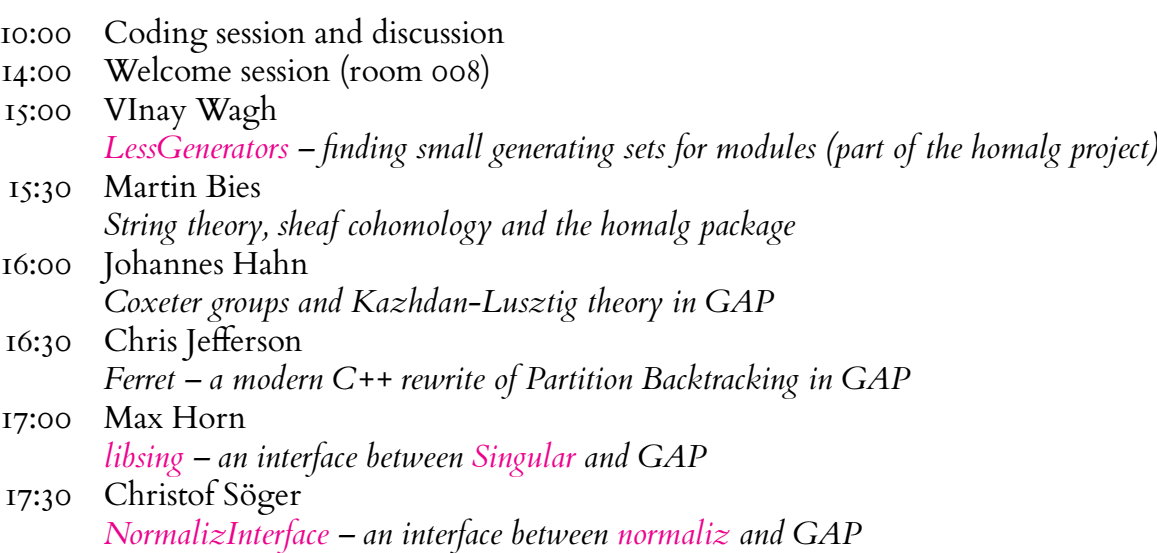

## **Tuesday, August 26**

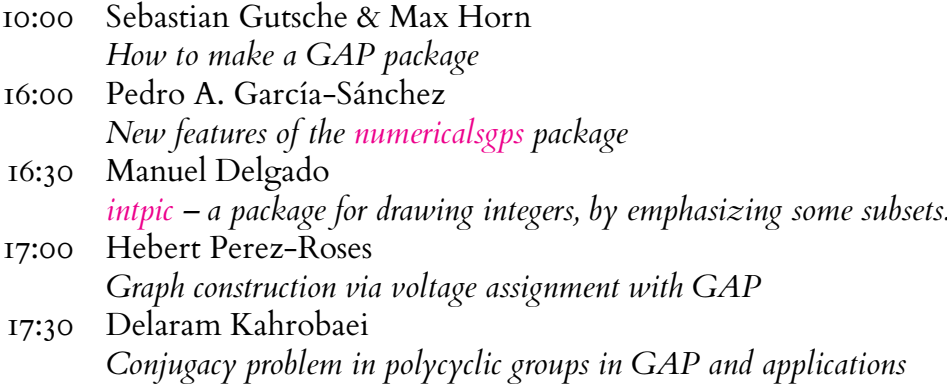

## **Wednesday, August 27**

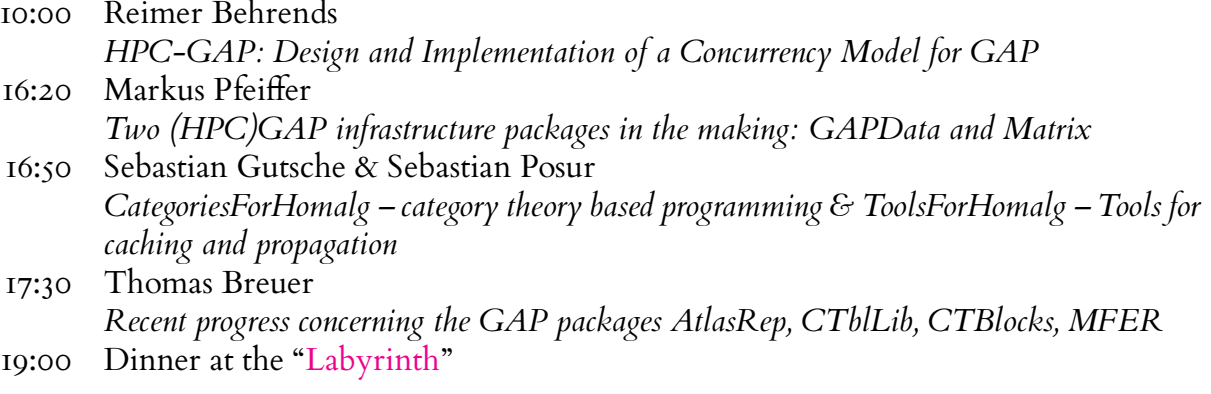

### **Thursday, August 28**

- 10:00 Alexander Konovalov *Continuous integration, package update mechanism and release management in GAP*
- 14:00 Group photo (in front of the building)
- 15:00 Open discussion on the GAP decision making process, development model and more

## **Friday, August 29**

- 10:00 Open discussion: Your wishes for the future of GAP
- 13:30 Open discussion: Results of the meeting, feedback

# **Abstracts of talks and sessions**

#### **Pedro A. García-Sánchez** (Universidad de Granada)

"*New features of the* numericalsgps *package*"

We will talk about the new functionalities of the development version of numericalsgps, that will become a new version during the gap days. We will also review some issues we encountered on the way, specifically dealing with polynomials and solutions of linear Diophantine equations. For the functions dealing with polynomials we dealt with the singular package, for the second we used 4ti2Interface. The difficulty for the avarage user to install and work with these packages prevented us to include some already implemented functions in the package. Finally, we will discuss some of he future plans for numericalsgps.

#### **Sebastian Gutsche & Max Horn** (TU Kaiserslautern & JLU Gießen)

#### "*How to make a GAP package*"

In this hands-on workshop, we will explain the basic requirements for creating a simple GAP package from scratch. After a brief introduction, participants can immediately apply this with our help. For this, participants should bring their laptops and, if present, some code they want to publish in a package. We also plan to cover more advanced aspects of creating and maintaining a GAP package. Which topics are covered in part also depends on requests by participants. Some possibilities include:

- **–** "Package manuals done right: GAPDoc and AutoDoc" (this will definitely be covered)
- **–** Integrating C / C++ code into a GAP package
- **–** Using GitHub pages as website for your package
- **–** Automating the package release process with GitHub
- **–** The importance of package tests and continuous integration
- **–** Example for automated testing using GitHub and Jenkins
- **–** ...

### **Sebastian Gutsche & Sebastian Posur** (TU Kaiserslautern & RWTH Aachen)

#### "*CategoriesForHomalg – category theory based programming & ToolsForHomalg – Tools for caching and propagation*"

We shortly present CategoriesForHomalg, a package which is part of the homalg project. The package provides a framework for category theory. It offers data structures for categories, functors, natural transformations, or quotient categories. Furthermore, methods for computing pullbacks, pushouts, or the connecting homomorphism in the snake lemma are available. We also present some new general tools available in ToolsForHomalg which are necessary for a proper implementation of our categorial framework. Those are caches for storing values of functors, ToDo-lists for propagating knowledge between objects and morphisms, and generic view methods.

#### **Delaram Kahrobaei** (City University of New York)

"*Conjugacy problem in polycyclic groups in GAP and applications*"

Polycyclic Package in GAP has a great computational capacity. B. Eick and W. Nickel, Polycyclic: Computation with polycyclic groups, a GAP 4 package, [http://www.gap-syste](http://www.gap-system.org/Packages/polycyclic.html)m. [org/Packages/polycyclic.html](http://www.gap-system.org/Packages/polycyclic.html).

In this talk particularly, I discuss constructing some infinite polycyclic groups and solving the conjugacy problem (both deterministically and heuristically) using GAP Polycyclic package.

I also will address some cryptographic applications of polycyclic groups.

#### **Hebert Perez-Roses** (University of Lleida, Spain)

"*Graph construction via voltage assignment with GAP*"

The voltage assignment technique takes a directed "base" graph B, and a group G, and constructs another graph L with  $|L| = |B||G|$  vertices, where |B| is the number of vertices of  $|B|$ . L is usually called the lift of B by G, and is a generalization of Cayley graphs. The voltage assignment technique has been very successful in the construction of large graphs with small degree and diameter. We are now working on the implementation of this technique in GAP, and we would like to bring into consideration of the GAP community the algorithms and data structures used, as well as to discuss the best alternatives for an efficient implementation.

#### **Christof Söger** (Universität Osnabrück)

#### "*[NormalizInterface](https://github.com/fingolfin/NormalizInterface) – an interface between [normaliz](http://www.math.uos.de/normaliz) and GAP*"

Normaliz is a software for computations with rational cones and affine monoids. It pursues two main computational goals: finding the Hilbert basis, a minimal generating system of the monoid of lattice points of a cone; and counting elements degree-wise in a generating function, the Hilbert series. As a recent extension, Normaliz can handle unbounded polyhedra. The Hilbert basis computation can be considered as solving a linear diophantine system of inhomogeneous equations, inequalities and congruences.

We are working on a Normaliz interface to GAP. It encapsulates a libnormaliz cone and gives access to it in the GAP enviroment. In this way GAP can be used as interactive interface to libnormaliz. We will show how it can be used currently.

#### **VInay Wagh** (IIT Guwahati, India)

#### "*[LessGenerators](https://github.com/homalg-project/LessGenerators) – finding small generating sets for modules (part of the homalg project)*"

A GAP package called "LessGenerators" has been developed by Mohamed Barakat and myself, to implement the Quillen-Suslin algorithm in computer algebra systems SINGULAR and GAP. The package is part of the homalg project. The aim of this package is to provide a tool for finding a minimal generating set for a given module. The package provides universal implementation in the sense of CASs, i.e. it can use any CAS supported by the homalg project for ring arithmetic.